## **SUPERVISOR'S CHECKLIST FOR NEW EMPLOYEES**

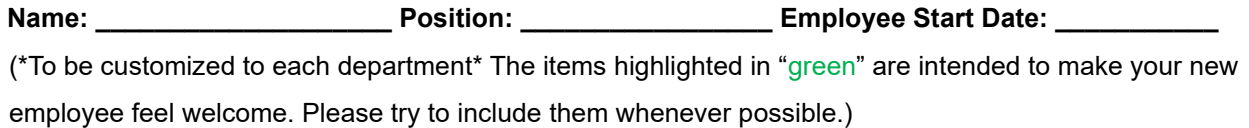

## **PRIOR TO YOUR NEW EMPLOYEE'S START DATE**

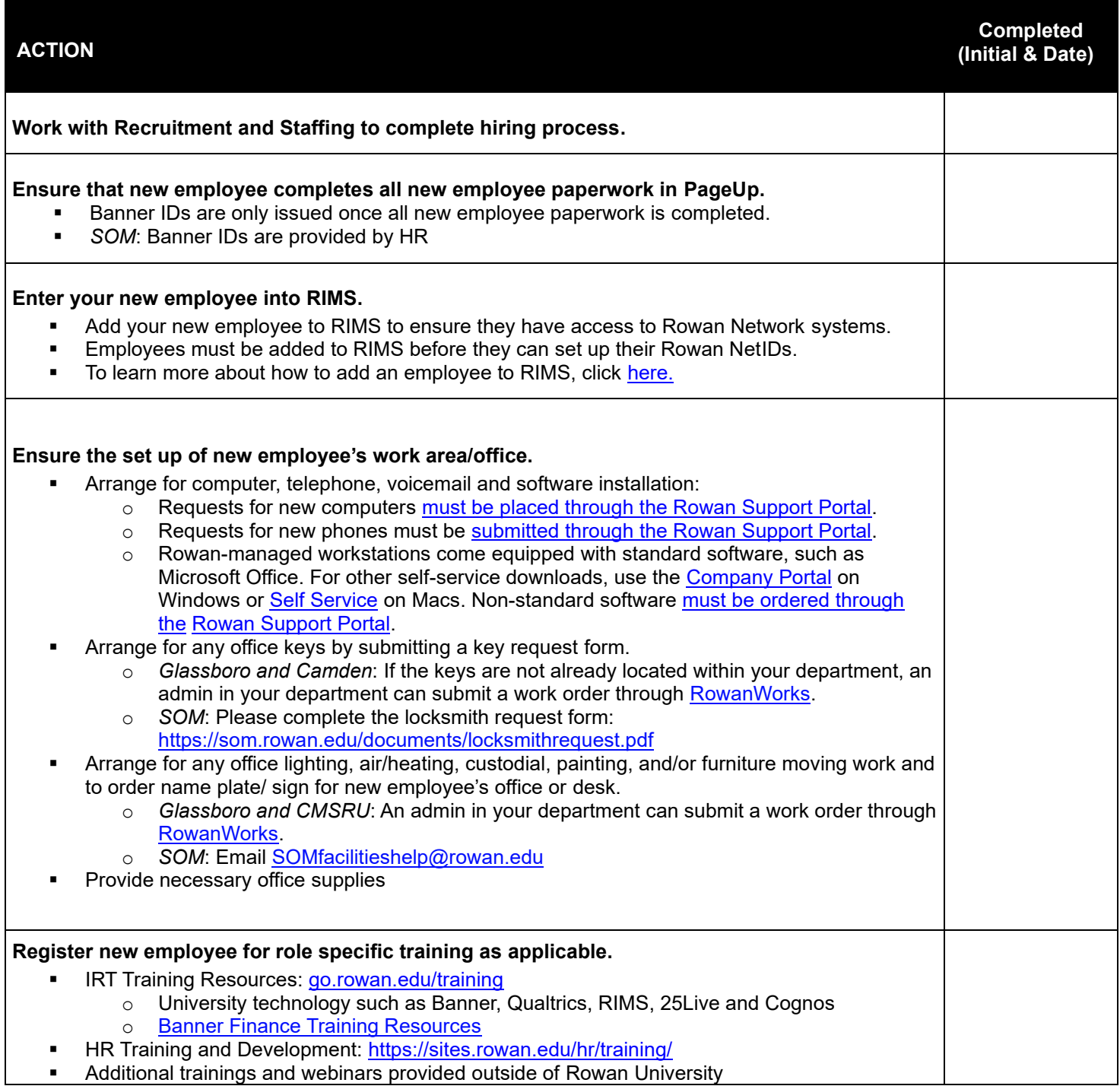

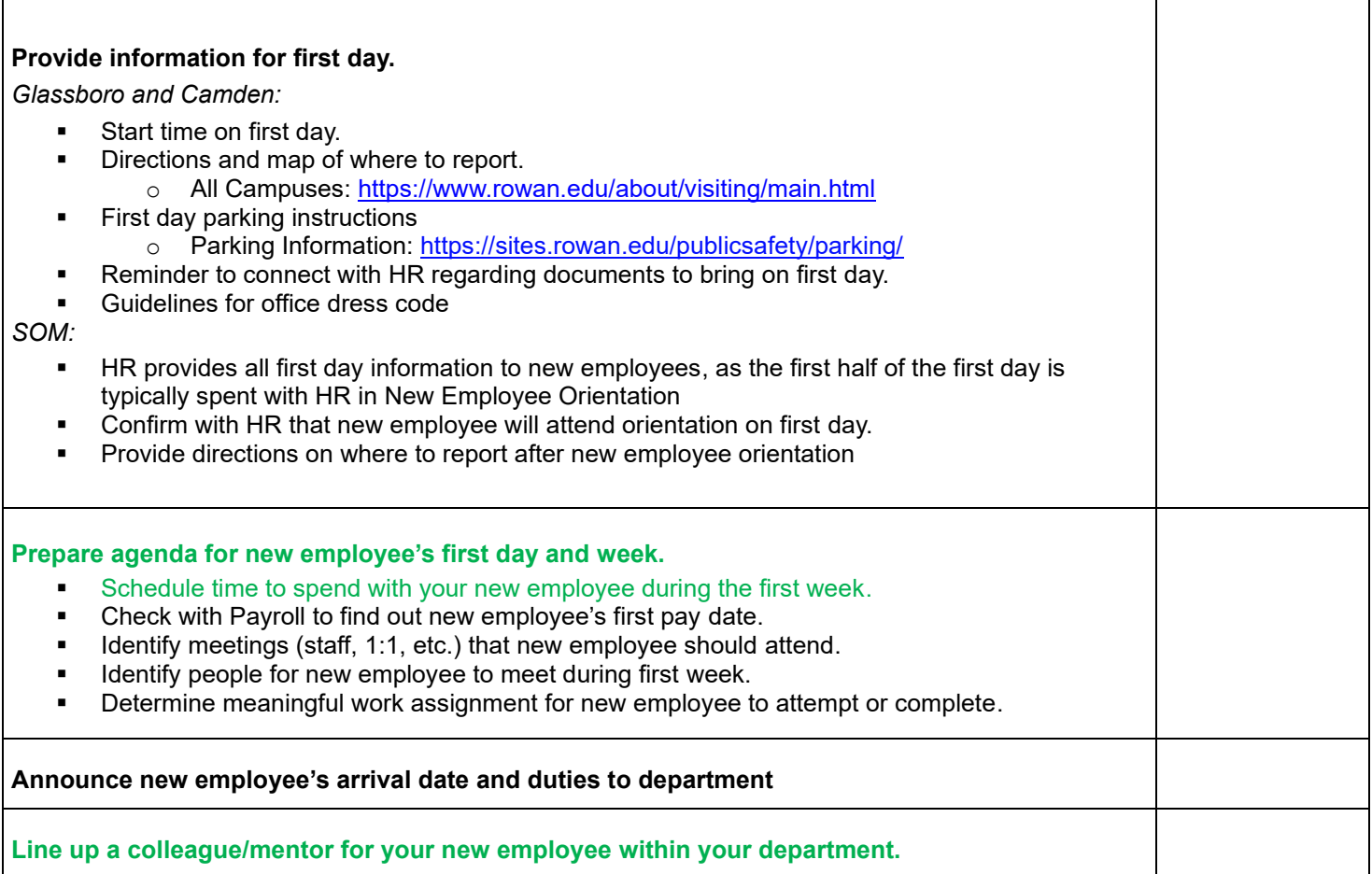

# **ON YOUR NEW EMPLOYEE'S FIRST DAY**

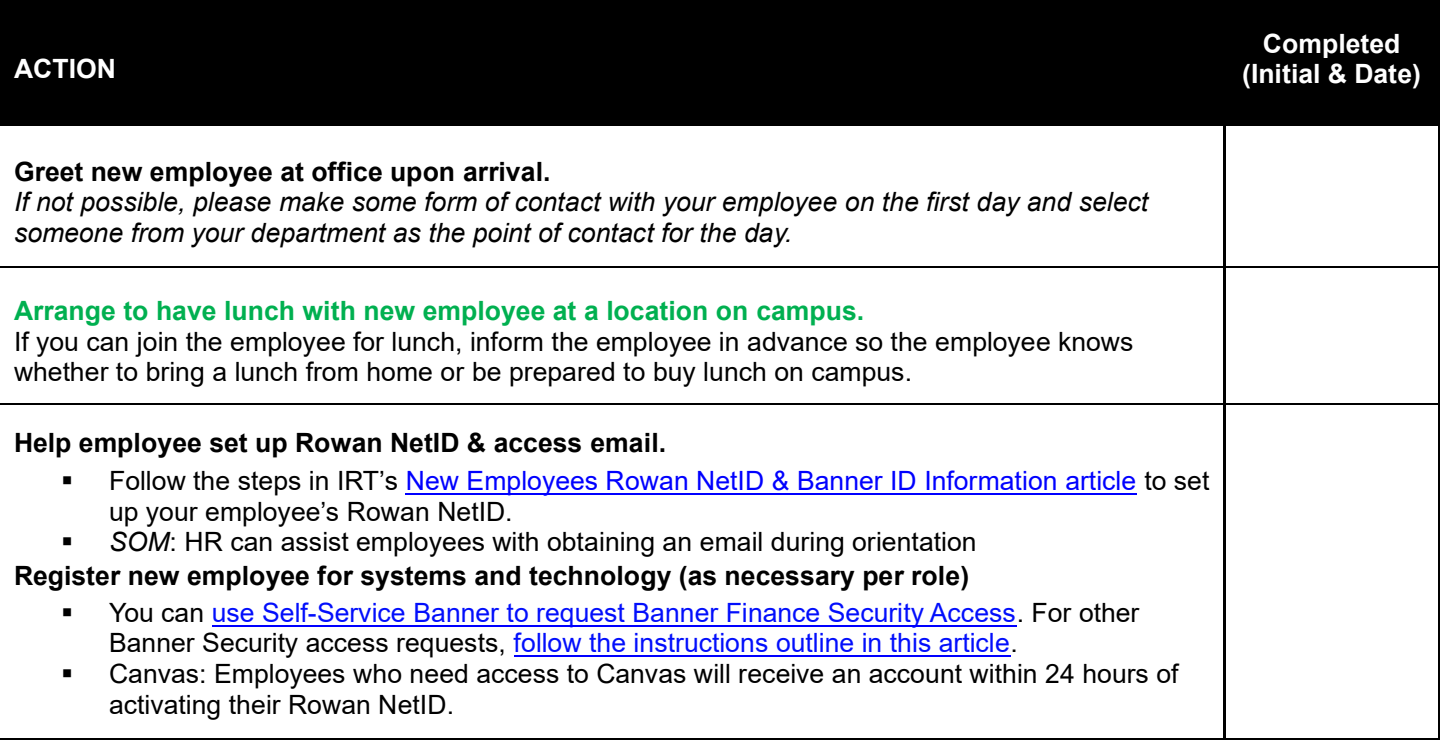

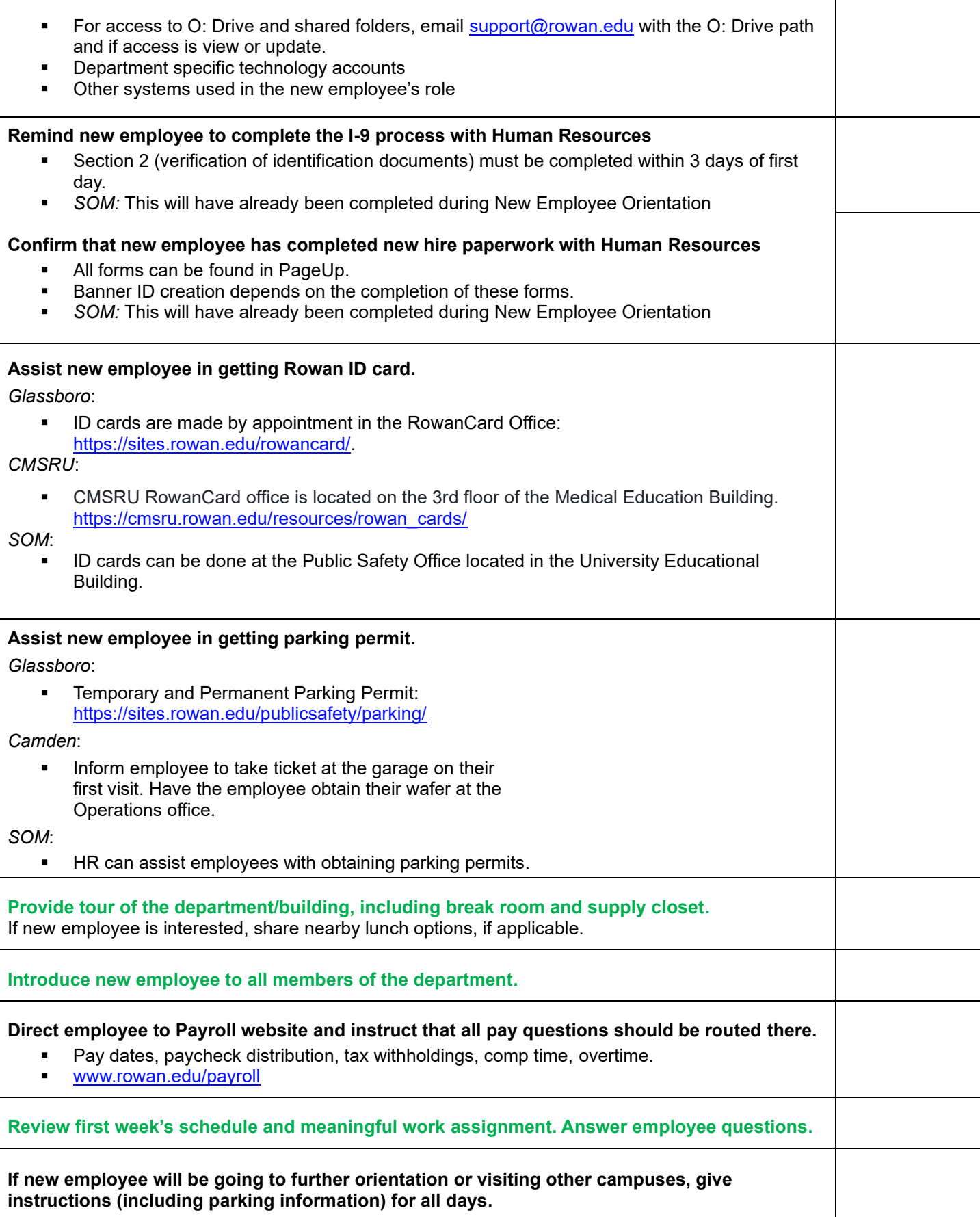

## **DURING YOUR NEW EMPLOYEE'S FIRST AND SECOND WEEKS**

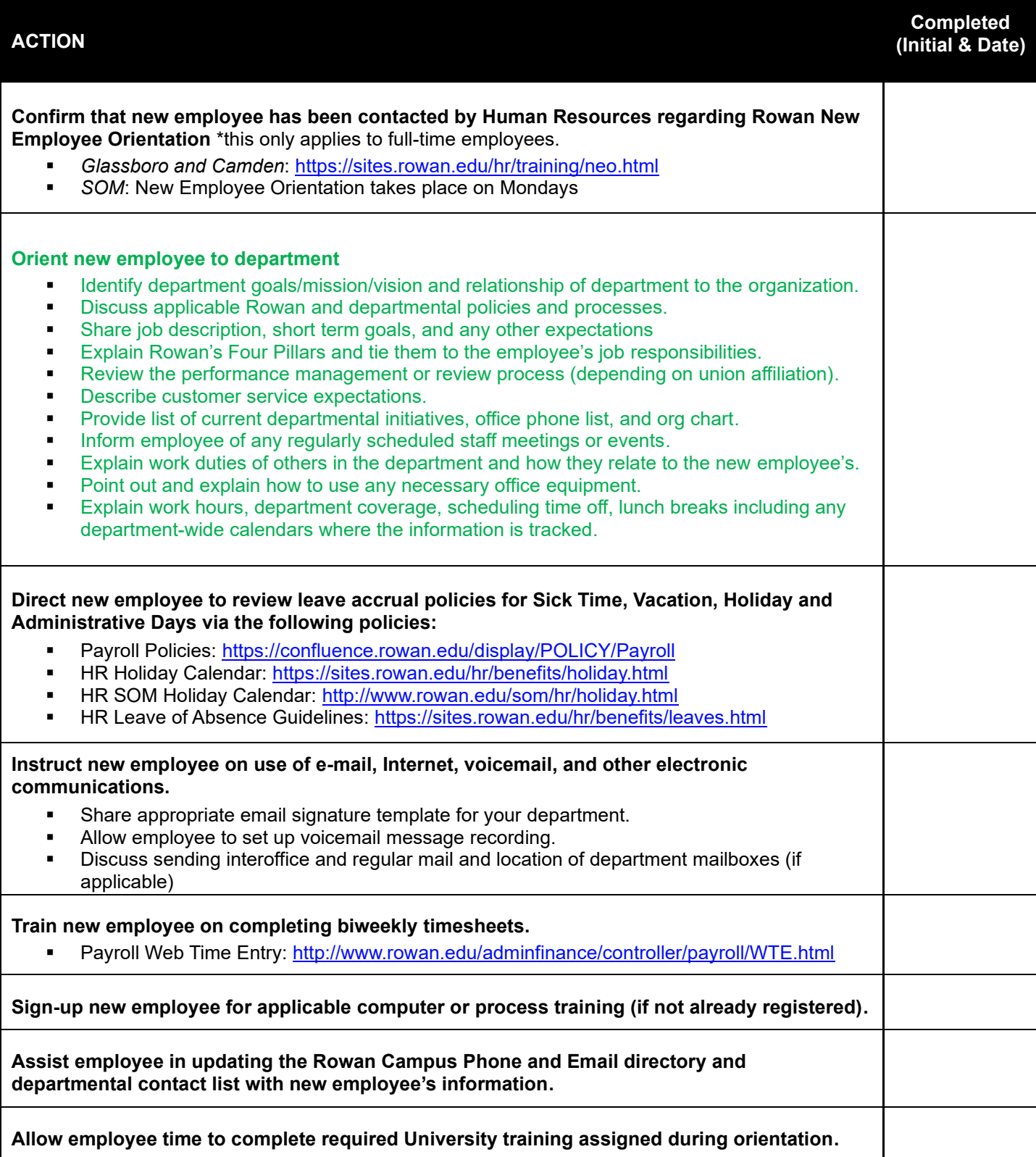

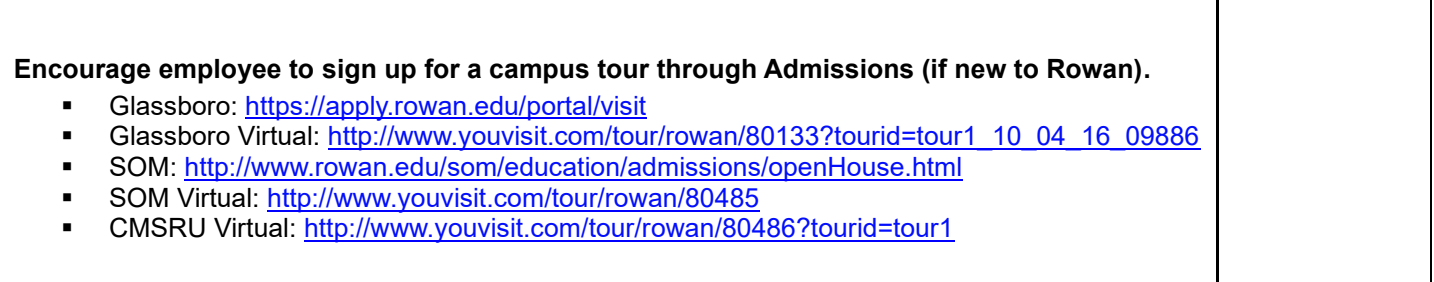

# **DURING YOUR NEW EMPLOYEE'S FIRST MONTH**

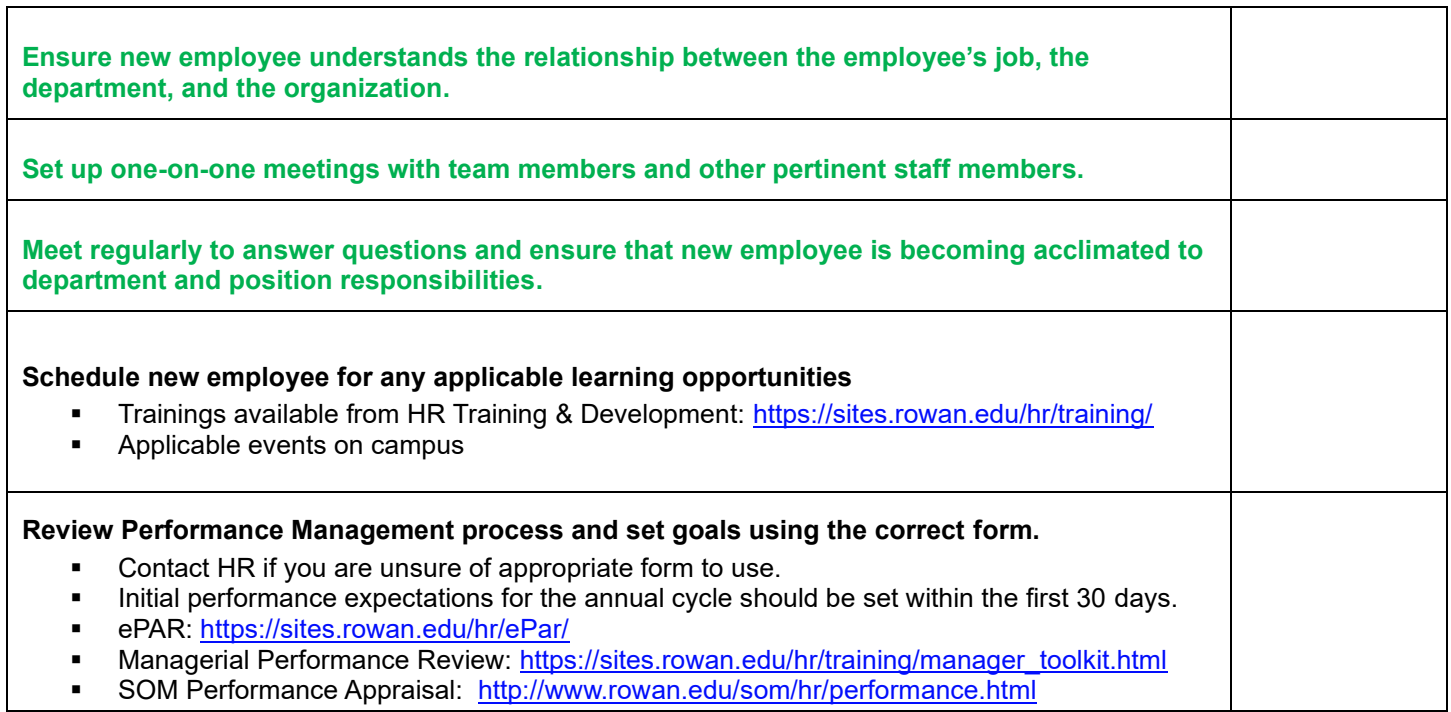

# **DURING YOUR NEW EMPLOYEE'S FIRST 2 - 6 MONTHS**

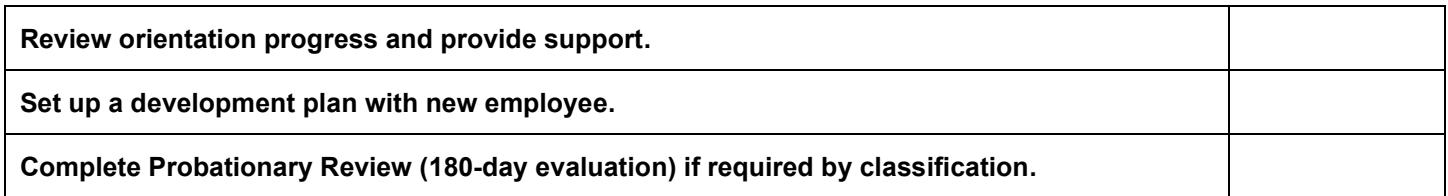

٦

### **CONTACT INFORMATION FOR ASSISTANCE**

**Human Resources Main Campus**  856-256-4134 <http://www.rowan.edu/hr/> **Human Resources SOM Campus**  856-566-6159

<http://www.rowan.edu/som/hr/index.html>

**Payroll** 

856-256-4166 <http://www.rowan.edu/adminfinance/controller/payroll/>

### **Information Resources and Technology**  Technology Support Center 856-256-4400 [support@rowan.edu](mailto:support@rowan.edu) [Submit a ticket in the Rowan Support Portal](https://go.rowan.edu/gethelp)

[Resources for New Employees](https://irt.rowan.edu/starting/employees/index.html)